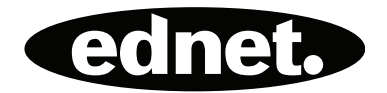

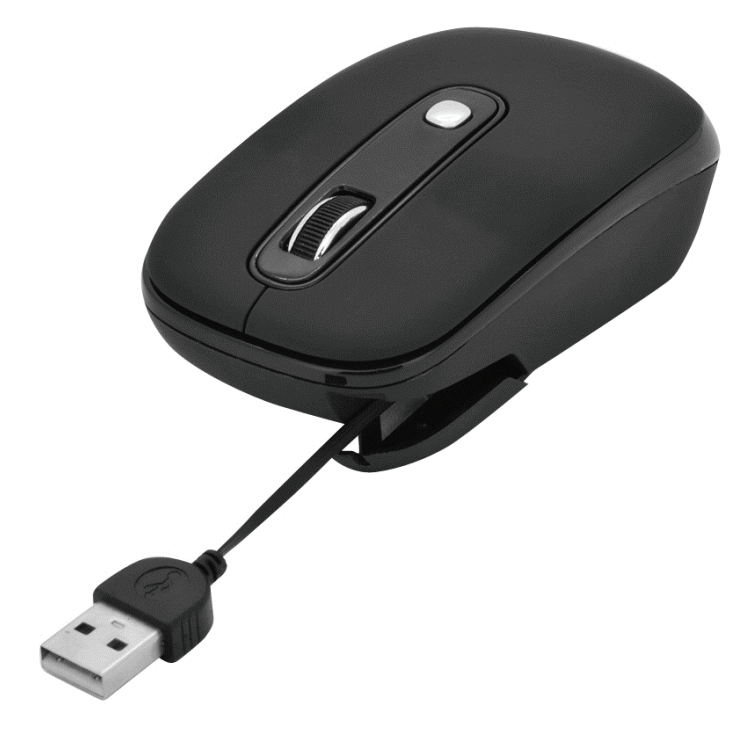

**Guida Rapida d'Installazione 81160 • 81161 • 81162** 

### **Caratteristiche principali**

- Salva spazio sulla scrivania, l'ideale per i viaggiatori
- Funziona sulla maggior parte delle superfici, inclusi legno e plastica
- Un nuovo stile, il design più moderno, per gli utenti di notebook Meccanismo a scomparsa che lo facilita la vita ai viaggiatori e agli utenti di laptop
- Adatto a persone mancine e destrorse, efficace nel dare sollievo dallo stress fisico
- **•** Design base a 4 pulsanti
- Durata di vita extra lunga
- Risoluzione tracking:800/1600dpi

#### **Avviso di Sicurezza**

- Questo prodotto ottempera ai regolamenti FCC e CE
- Questo prodotto non contiene parti per manutenzione. L'impiego di procedure di controllo o adattamento non specificate nel manuale d'uso può essere rischioso.

#### **Introduzione al Funzionamento**

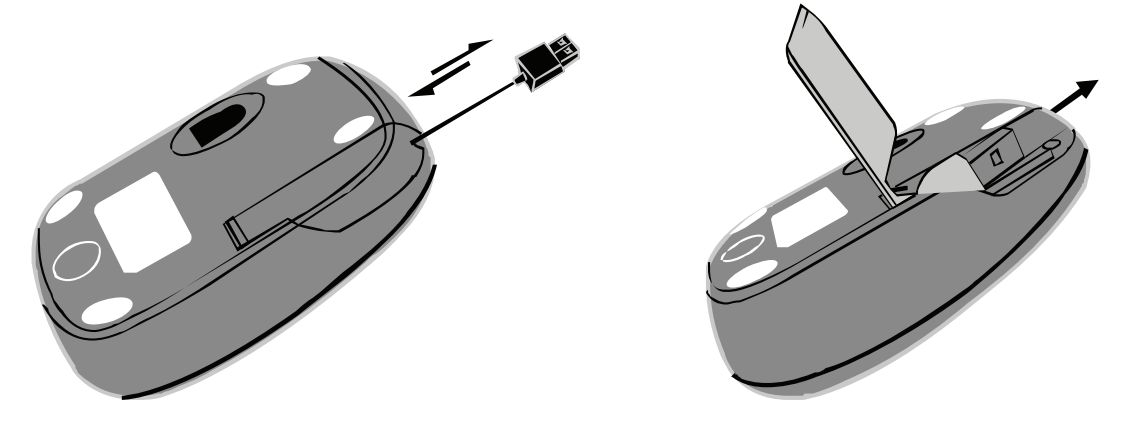

## **Cavo Retrattile**

- 1. Prolungare il cavo: Girare il mouse e aprire lo sportello alla base. Tirar fuori il cavo USB e regolarlo secondo la lunghezza desiderata. Assicurarsi di posizionare il cavo correttamente nel sostegno e chiudere lo sportello.
- 2. Tirare indietro il cavo: Aprire lo sportello. Tirare fuori con delicatezza il cavo USB e la rotella integrata farà scorrere il cavo automaticamente.

## **Risoluzione Regolabile**

Basta cliccare sul tasto DPI e la risoluzione cambia tra 800dpi e 1600 dpi. (imp postazioni predefinite e: 800dpi)

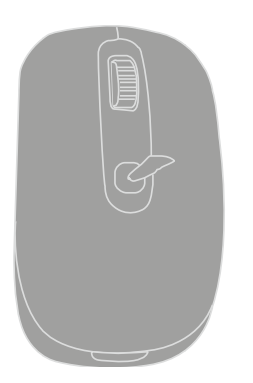

# **Installazione**

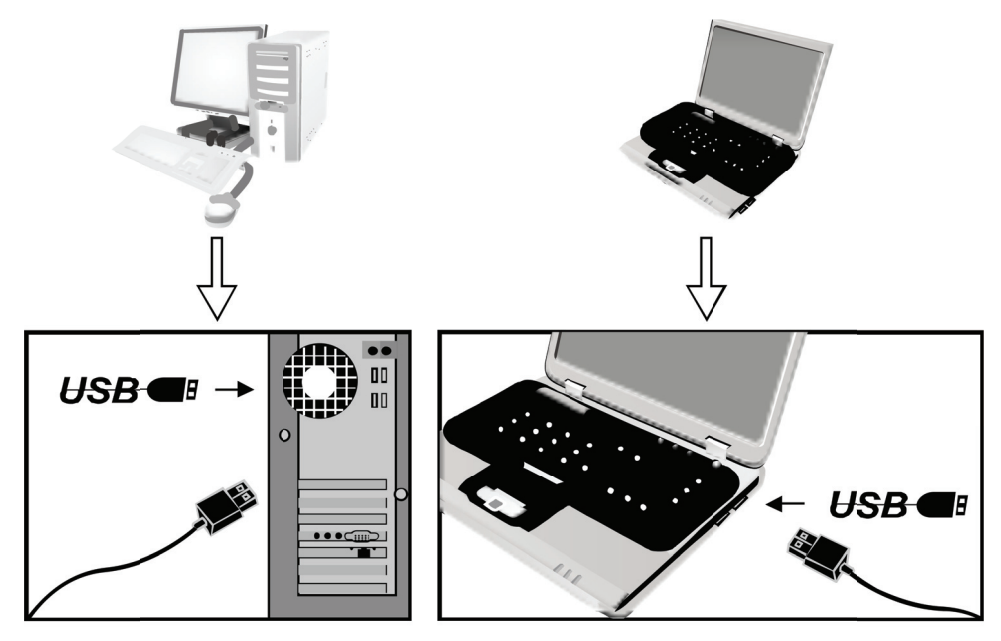

**Coll egare il m mouse al c omputer a ttraverso la porta U USB.**